#### **HiHAT Profiling**

**Samuel Thibault, Asst. Professor, Univ. Bordeaux/INRIA CJ Newburn, Principal HPC Architect for Compute SW @ NVIDIA**

#### **OUTLINE** Part of HiHAT community project

- What can be profiled
- Types of profiling
- Enabling of profiling
- Sample handler
- How it works
- Status summary
- Results
- What's next

#### **WHAT CAN BE PROFILED**

Which activities (actions) to profile

**typedef enum{** *HHPROF\_NONE =0, /// Don't profile anything HHPROF\_TIMESTAMP =(1<<0), /// Include time stamps*

} hhProfOptionEnum;

*HHPROF\_ACTIONS =(1<<1), /// Any action: kind, state, resource HHPROF\_COPIES =(1<<2), /// Copies: source, dest, size and kind HHPROF\_ALLOCS =(1<<3), /// Allocs: resource, size, MemTraits, chooser*

### **WHAT CAN BE PROFILED**

Bit vector values that select which state transitions to profiles

#### **typedef enum {**

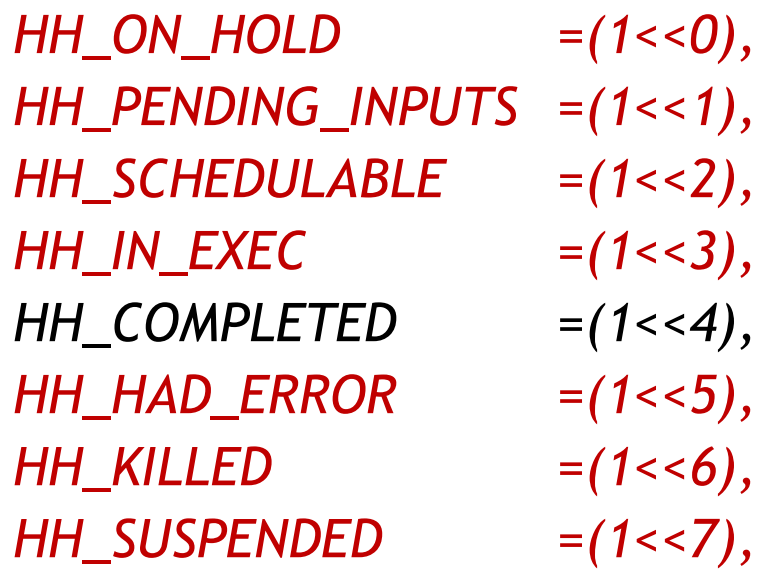

*HH\_ON\_HOLD =(1<<0), /// action is on hold and ineligible to be scheduled HH\_PENDING\_INPUTS =(1<<1), /// action is waiting for inputs, & is not schedulable HH\_SCHEDULABLE =(1<<2), /// action is eligible to be schedulable HH\_IN\_EXEC =(1<<3), /// action is being executed HH\_COMPLETED =(1<<4), /// action has completed successfully HH\_HAD\_ERROR =(1<<5), /// action had an error HH\_KILLED =(1<<6), /// action was killed (not yet supported) HH\_SUSPENDED =(1<<7), /// action was suspended (not yet supported)*

> Red means not yet implemented

} hhActionStateEnum;

…

#### **TYPES OF PROFILING**

Bit vector values that select what happens upon profiling

#### **typedef enum{**

*HHPROF\_OFF =0, /// Off HHPROF\_CALLBACK =1, /// Callbacks on*

*HHPROF\_COUNTER =2, /// Count each of the selected ProfOption cases*

} hhProfActionEnum;

#### **INSTRUCTIONS TO USE PROFILING**

#### • Populate ExecCfg fields typedef struct { (some fields omitted) int prof\_action; /// One or more profiling actions int prof\_option; /// One or more items for profiling info to record int prof\_state; /// One or more hhActionStates to profile } hhExecCfg;

## **INSTRUCTIONS TO USE PROFILING**

Register callback function on resources

hhRet hhnRegUserFunc( void \*func\_ptr, /// function pointer hhResrcHndl resrc\_hndl, /// where this func pointer can execute void \*target\_config, /// target-specific config for function char \*func\_name, /// NULL-terminated function name hhFuncHndl \*out func\_hndl /// returned function handle );

```
hhnRegUserFunc(
```

```
hhhProfCallbackXXX, 
CPU0_resrc, 
0, 
"hhhProfCallbackXXX", 
&func_hndl_profC);
```
• Register that callback function as a profiling callback function

hhRet hhnRegProfCallback( hhFuncHndl func\_hndl /// function handle hhResrcHndl exec\_resrc /// target );

int prof option, *III* ProfOption(s) this is a handler for size\_t num\_args /// 64b args runtime is expected to fill hhExecPol exec\_pol, *III* provide rich set of exec policies hhExecCfg exec\_cfg, /// mode, profiling, exec scope, tag set

```
hhnRegProfCallback(
   HHPROF_ACTIONS|HHPROF_COPIES|HHPROF_ALLOCS, 
   7, 
   func_hndl_profC, 
   dflt_exec_pol, 
   dflt_exec_cfg, 
  CPU0_resrc);
```
## **SAMPLE PROFILING CALLBACK HANDLER**

```
hhRet hhhProfCallbackXXX(BlobFmt0*blob) {
     size_tnum_args = blob->num_parms;
     void**args = blob->parms;
```

```
int prof_option = reinterpret_cast<int &>(\arg[0]);hhAPIEnum api = reinterpret_cast<hhAPIEnum &>(args[1]);
int idx = 0:
printf("ProfOption %d, APIKind %d (%s), state %d (%d is complete), user field %d", 
    args[idx++], args[idx++], _hhiAPIName(api), 
    args[idx++], HH_COMPLETED, args[idx++]);
if (prof_option & HHPROF_TIMESTAMP) 
    printf(", time %d s,%d us", args[idx++],args[idx++]);
printf("\n");
```
## **SAMPLE PROFILING CALLBACK HANDLER, CONT'D**

```
switch (prof_option) {
    case HHPROF_ACTIONS:
      break;
    case HHPROF_COPIES:
     if (idx+3 > num_{args})printf("Error: Profiling callback registered with too few arguments, %d.\n", num_args);
      printf(" copy from src=0x%x to dst=0x%x, size=0x%x\n", args[idx], args[idx+1], args[idx+2]);
      break;
    case HHPROF_ALLOCS:
      if (idx+2 > num args)
              printf("Error: Profiling callback registered with too few arguments, %d.\n", num_args);
      printf(" alloc to DataView 0x%x, size %d\n",args[idx], args[idx+1]);
      break;
```

```
return HHRET_SUCCESS;
```
}

}

### **SAMPLE: 3 allocs, 1 reg, 3 copies, 1 invoke, 1 clean**

// Pinned memory on CPU

**hhuAlloc**(&CPU\_mem\_hndl0, &cpu\_addr0, alloc\_size0, CPU\_pinned, def\_exec\_cfg, CPU0\_resrc, NULL, &alloc\_hndl0); // Cleared memory on CPU

**hhuAlloc**(&CPU\_mem\_hndl1, &cpu\_addr1, alloc\_size1, CPU\_clr, def\_exec\_cfg, CPU0\_resrc, NULL, &alloc\_hndl1);

// User-allocated memory on CPU

void\* CPU addr1 = malloc(alloc\_size2);

**hhuRegMem**(&CPU\_mem\_hndl2, CPU\_addr1, alloc\_size2, CPU\_mem, def\_exec\_cfg, CPU0\_resrc, NULL, &alloc\_hndl2); // HBM on GPU0

**hhuAlloc**(&GPU\_mem\_hndl0, &gpu\_addr0, alloc\_size3, GPU\_hbm, def\_exec\_cfg, GPU0\_resrc, NULL, &alloc\_hndl3); …

**hhuCopy**(CPU\_mem\_hndl1, CPU\_offset1, CPU\_mem\_hndl0, CPU\_offset0, alloc\_size1, def\_exec\_cfg, CPU0\_resrc, NULL, &copy\_hndl0); **hhuCopy**(CPU\_mem\_hndl0, CPU\_offset1, CPU\_mem\_hndl2, CPU\_offset0, alloc\_size1, def\_exec\_cfg, CPU0\_resrc, NULL, &copy\_hndl1); **hhuCopy**(GPU\_mem\_hndl0, GPU\_offset, CPU\_mem\_hndl0, CPU\_offset0, alloc\_size3, def\_exec\_cfg, GPU0\_resrc, NULL, &copy\_hndl2); // prep invoke

hhnMkClosure(func\_hndlC, blob, 0, &closureC);

// invoke

**hhuInvoke**(closureC, def\_exec\_pol, def\_exec\_cfg, CPU0\_resrc, NULL, &invoke\_hndl0);

// clean

**hhuClean**(def\_tag\_set, def\_exec\_cfg, GPU0\_resrc, NULL, &clean\_hndl0); printf("End of main.\n");

# **RESULTS (1)**

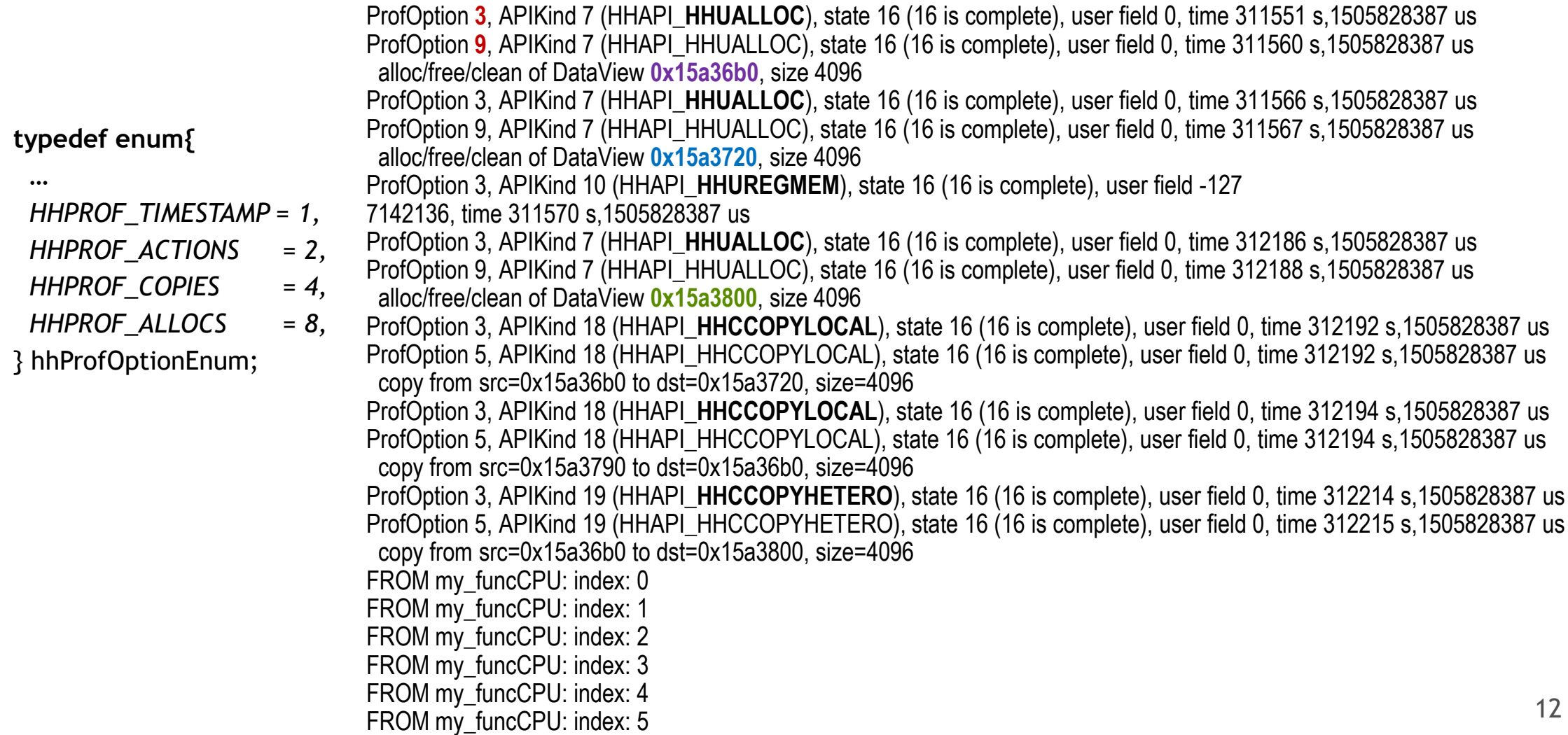

# **RESULTS (2)**

#### **typedef enum{**

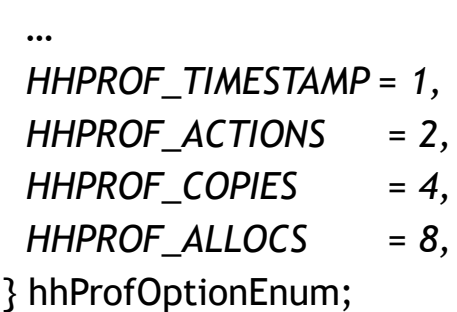

ProfOption 3, APIKind 13 (HHAPI\_**HHUINVOKE**), state 16 (16 is complete), user field 0, time 312217 s,1505828387 us ProfOption 3, APIKind 8 (HHAPI\_**HHUCLEAN**), state 16 (16 is complete), user field 0, time 312537 s,1505828387 us ProfOption 9, APIKind 8 (HHAPI\_HHUCLEAN), state 16 (16 is complete), user field 0, time 312539 s,1505828387 us alloc/free/clean of DataView **0x15a36b0**, size 4096

ProfOption 3, APIKind 8 (HHAPI\_**HHUCLEAN**), state 16 (16 is complete), user field 0, time 312540 s,1505828387 us ProfOption 9, APIKind 8 (HHAPI\_HHUCLEAN), state 16 (16 is complete), user field 0, time 312541 s,1505828387 us alloc/free/clean of DataView **0x15a3720**, size 4096

ProfOption 3, APIKind 8 (HHAPI\_**HHUCLEAN**), state 16 (16 is complete), user field 0, time 312635 s,1505828387 us ProfOption 9, APIKind 8 (HHAPI\_HHUCLEAN), state 16 (16 is complete), user field 0, time 312636 s,1505828387 us alloc/free/clean of DataView **0x15a3800**, size 4096 End of main.

# **PAJE.TRACE OUTPUT FOR VITE IN STARPU**

Standard visualization tools are now able to be built on HiHAT

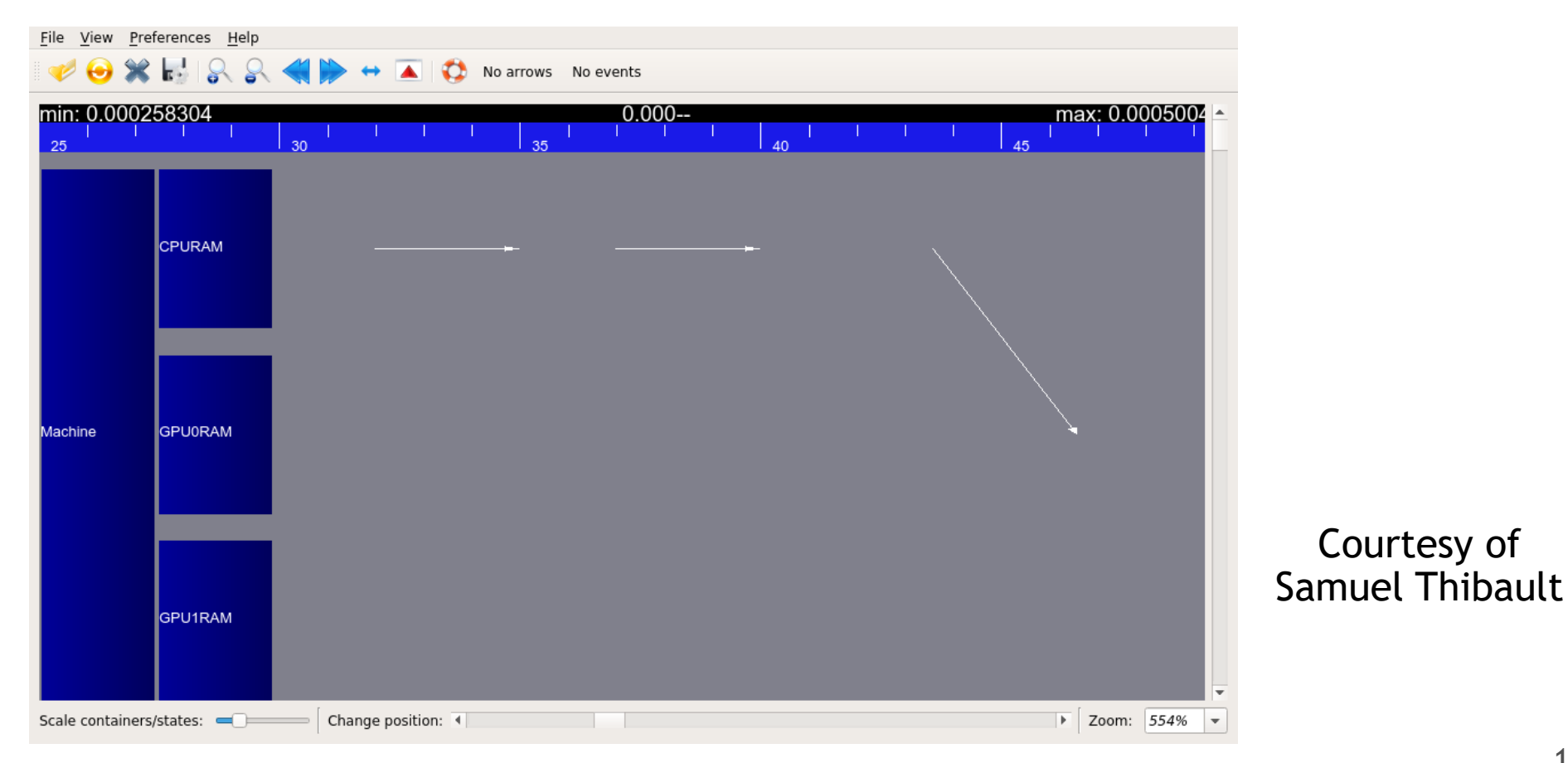

#### **POC STATUS SUMMARY**

#### Ready to try; on the path to improvement

- Ready for integration into real profiling tools
- Sample profiler dumps results to stdout
- Supports callbacks; counters partially supported but not tested
- Supports any actions, allocs, copies; reports time stamps
- Supports profiling upon completion of action only
- Doesn't support independent callbacks of the same kind to multiple tools

#### **WHAT'S NEXT**

- Try it out
	- StarPU
	- Allinea
	- You!
- Track increasing support in HiHAT, e.g. multiple action states
- Counters try and robustify, if you like it'd be easy